## *Список літератури*

*1. Текстурування в Blender. URL: https://blender3d.com.ua/texturirovanie-v-blender/*

*2. Артем Слаква. Инструменти Моделирования в Blender.*

*3. Наукова фантастика. URL: https://uk.wikipedia.org/wiki/Наукова\_фантастика/*

## **УДК 004.732:37.091.214**

*Прилипко А. О., студентка 4 курсу спеціальності «Комп'ютерні науки та інформаційні технології» Римар П. В., старший викладач кафедри інформаційних технологій*

## **РОЗРОБКА ВЕБ-ДОДАТКУ ДЛЯ ПЛАНУВАННЯ РОЗКЛАДУ ЗАНЯТЬ СТУДЕНТІВ**

*Донецький національний університет імені Василя Стуса, м. Вінниця*

У наш час важко уявити своє життя без інтернет-магазинів, сайтіввізитівок підприємств та організацій̆, а особливо – без інформаційних та освітніх платформ і додатків. Діджиталізація набирає все більшої̈популярності, дії, які люди раніше робили використовуючи ручку та папір, давно виконуються на комп'ютері чи смартфоні. Одним з найпопулярніших електронних застосунків для студентів зараз є електронні щоденники. Вони використовуються студентами по всьому світу. Найбільшими перевагами такого щоденника є доступність та зручність. Також, він допомагає студенту легко редагувати свій розклад, організувати своє навчання найкращим чином, бути більш зібраним та мати постійнийдоступ в будь-якийчас та будь-де.

Використана в роботі література зазначає, що студенти, які використовують в навчані електроний щоденник, є більш організованими, зібраними та продуктивнішими [1]. Все більше університетів по всьому світу впроваджують такі щоденники у свій навчальний процес, щоб кожен студент завжди міг мати актуальну інформацію щодо свого розкладу [2].

Постановка задачі. Необхідно створити веб-додаток, який користувач(студент) зможе використовувати як повноцінний щоденник в навчальному процесі або для особистого користування.

Аналізуючи предметну область та аналоги додатку, було сформулювано такі задачі та вимоги до проекту:

- провести аналіз веб-додатків та методів і засобів їх створення;
- розробити інтерфейс веб-додатку;
- розробити структуру веб-додатку;
- розробити базу даних для веб-додатку;
- протестувати веб-додаток.

Вимоги до інтерфейсу - додаток повинен містити:

• назву;

- перелік предметів які вивчає студент;
- кількість предметів та завдань на сьогодні;
- поле для зберігання нотаток;
- реєстрація та авторизація користувачів;
- головну сторінку;

Вимоги до функціоналу сайту:

- реєстрація та логінізація користувачів;
- додавання нових предметів користувачем;
- видалення предметів користувачем;
- редагування предметів користувачем;
- додавання нотаток та завдань користувачем;
- відображення розкладу предметів на день/тиждень/місяць;
- збереження всіх даних в базу даних;

Дизайн сайту повинен бути дружнім до користувача. Колір фону повинен співвідноситись з кольором тексту, розміри шрифтів повинні бути зручними для читання. Сайт потрібно розробити адаптивним для довільного пристрою.

Для реалізації даної задачі було використано підхід односторінкового додатку (SPA) [3] з використанням фреймворку ReactJS. В свою чергу ReactJS працює з іншими інструментами, такими як: JSX, SCSS для верстки, JavaScript для функціоналу та MySql, Sequelize, NodeJS, Express для серверної частини додатку.

При ініціалізації проекту було використано Create React App – зручне середовище для створення додатків на React. Інструмент налаштовує середовище для використання нових можливостей JavaScript, оптимізує додаток для продакшену і забезпечує комфорт під час розробки. Для його використання достатньо встановити Node.js версії не нижче 8.10 і npm версії не нижче 5.6 з офіційного сайту.

Для створення серверу було використано фреймворк Express. В налаштуванні серверу потрібно імпортувати даний фреймворк та вказати порт на якому ми хочемо створити сервер. Далі вказуються проміжні оброблювачі (middleware). Після чого відбувається налаштування маршрутів (routes) для обробки запитів get(отримання), post(створення), put(редагування), delete(видалення). Та запускається сам сервер.

При виконані даної роботи запити на сервер створювались за допомогою JavaScript бібліотеки axios. Вона являє собою HTTP-клієнт, оснований на промісах і призначений для браузерів та Node.js. При розробці додатку було створено запити на додавання, редагування та видалення з бази даних предметів студента та завдань.

Висновки. В кінцевому результаті отримано повноцінний працюючий вебдодаток з яким може працювати студент. Він підтримує всі головні функції планеру занять та має функцію створення списку завдань. Також користувач може бачити кількість завдань та лекцій на поточний день. При кожній дії користувача, дані миттєво оновлюються на сервері та зміни відображаються в особистому кабінеті. Готовий додаток має ось такий вигляд:

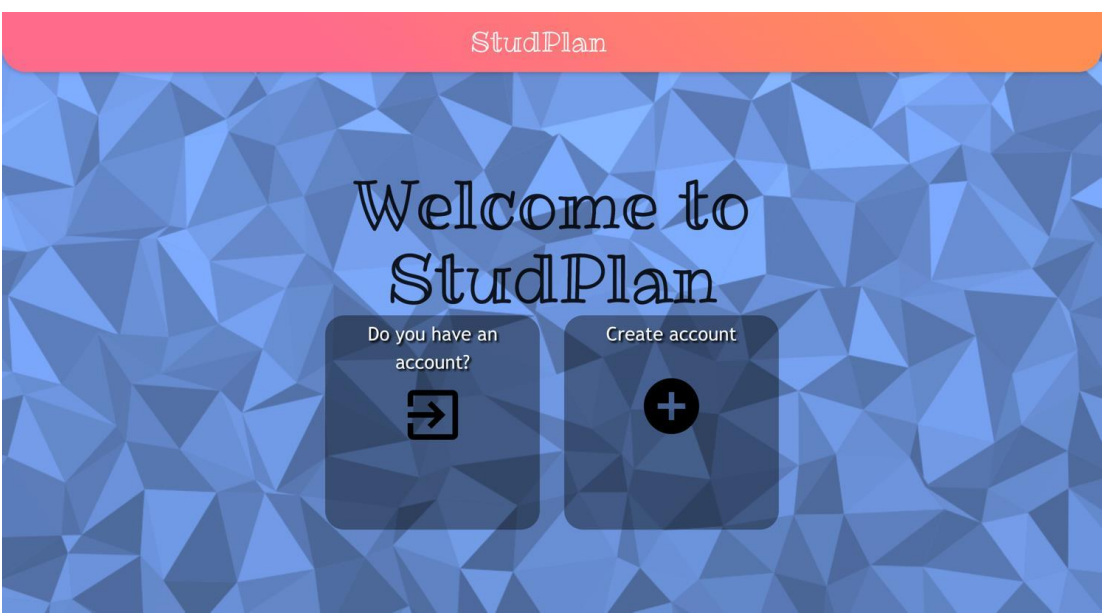

*Рисунок 1 – Головна сторінка*

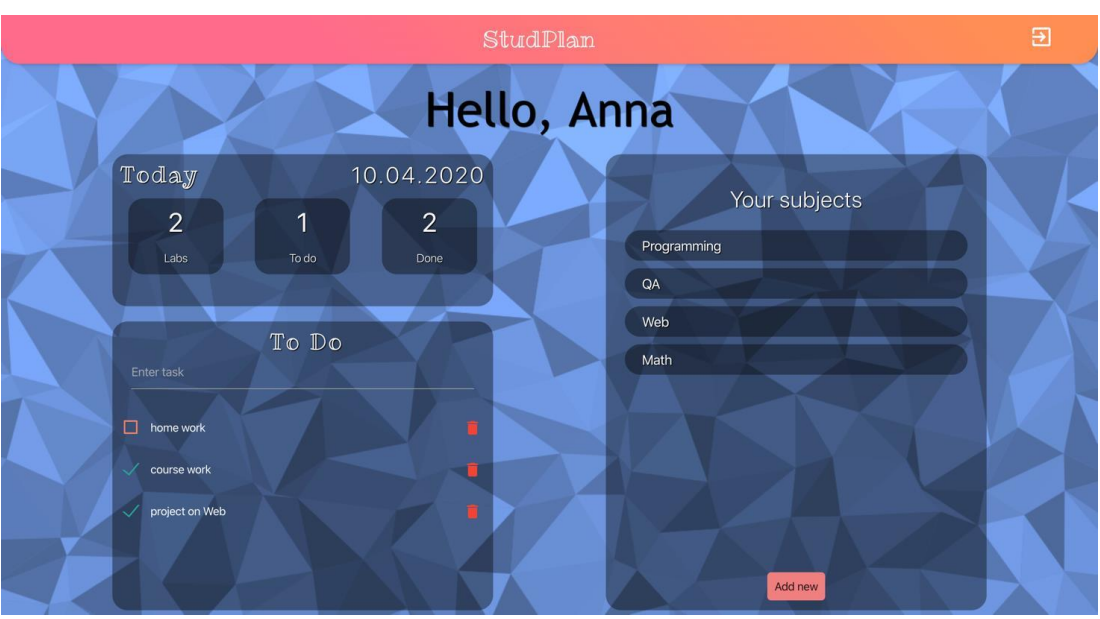

*Рисунок 2 – Особистий кабінет*

## *Список літератури*

*1. The Advantages of Using an Electronic Diary [Електроннийресурс] / Keith Evans. – 2016. – Режим доступу до ресурсу: https://itstillworks.com/advantages-using-electronic-diary-5902998.html* 

*2. University wisdom : discover the secrets of getting the most from your experience at university and use them as stepping-stones to launch your life and career : a practical guide for all students / Vanessa McCallumn, Alexandra Brooke – 2016. – С. 232–235.* 

*3. Макдональд М. Веб-разработка. Исчерпывающее руководство / Метью Макдональд., 2016. – 640 с.*